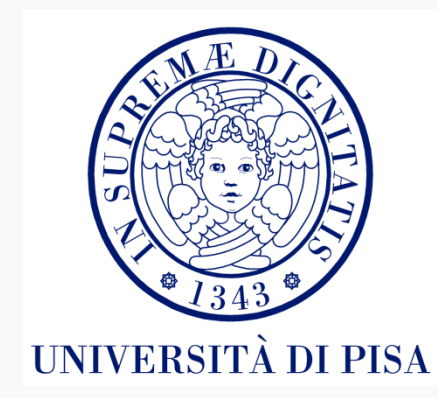

# Il linguaggio Java *Gli stream*

#### *Overview*

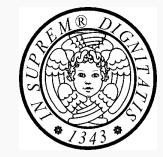

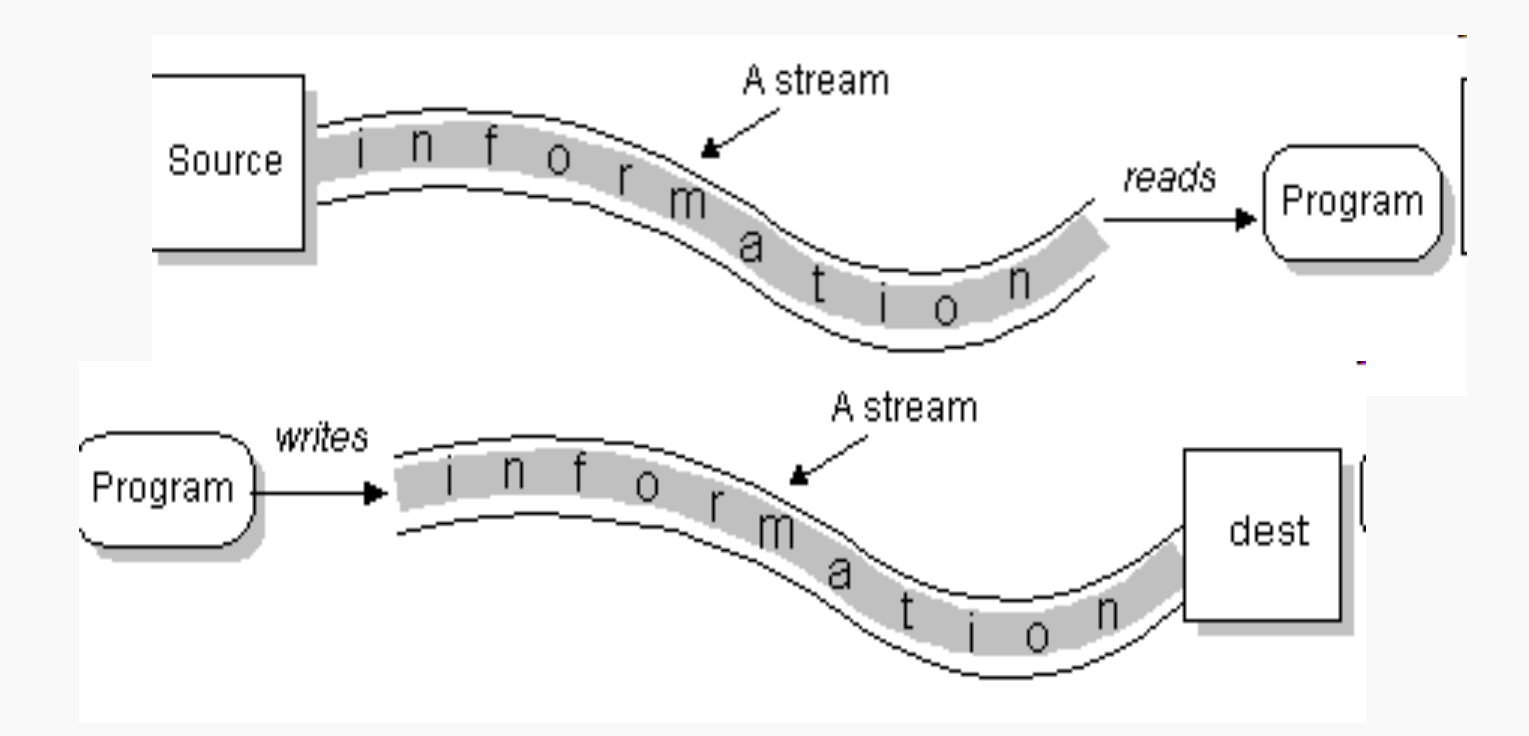

Uno *stream* è un flusso *unidirezionale* di informazioni da una sorgente *esterna* ovvero verso una sorgente esterna a cui si accede in modo *sequenziale* 

#### *Algoritmi di lettura/scrittura*

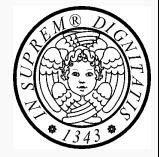

#### Reading Writing

open a stream open a stream while more information while more information read information write information close the stream close the stream

■ Gli algoritmi di lettura e di scrittura sono indipendenti dalla sorgente/destinatario esterno e dalle informazioni lette/scritte

#### *Il package java.io*

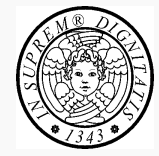

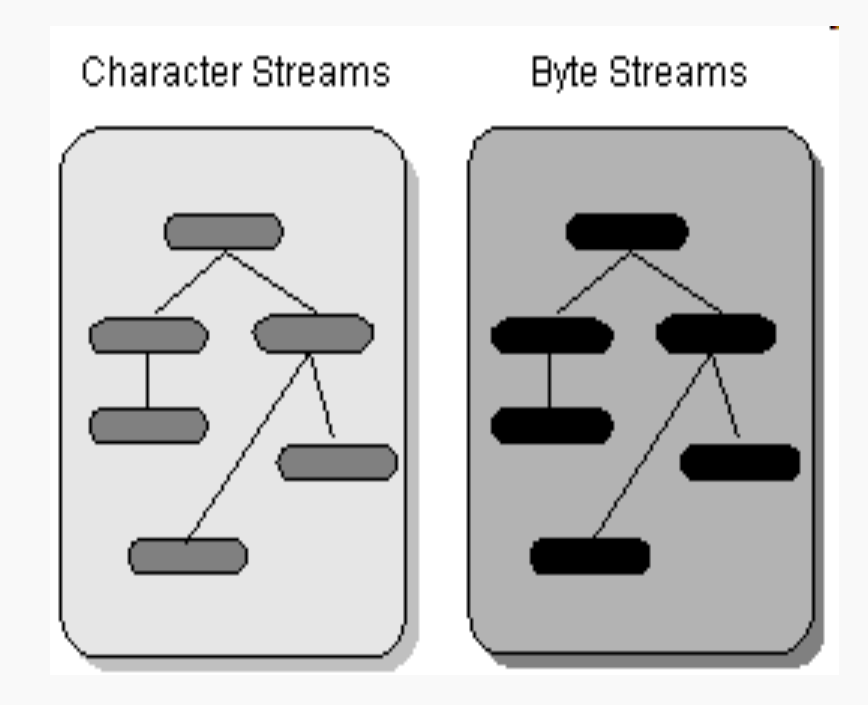

#### *Flussi Di Caratteri*

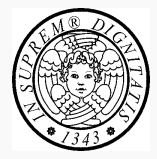

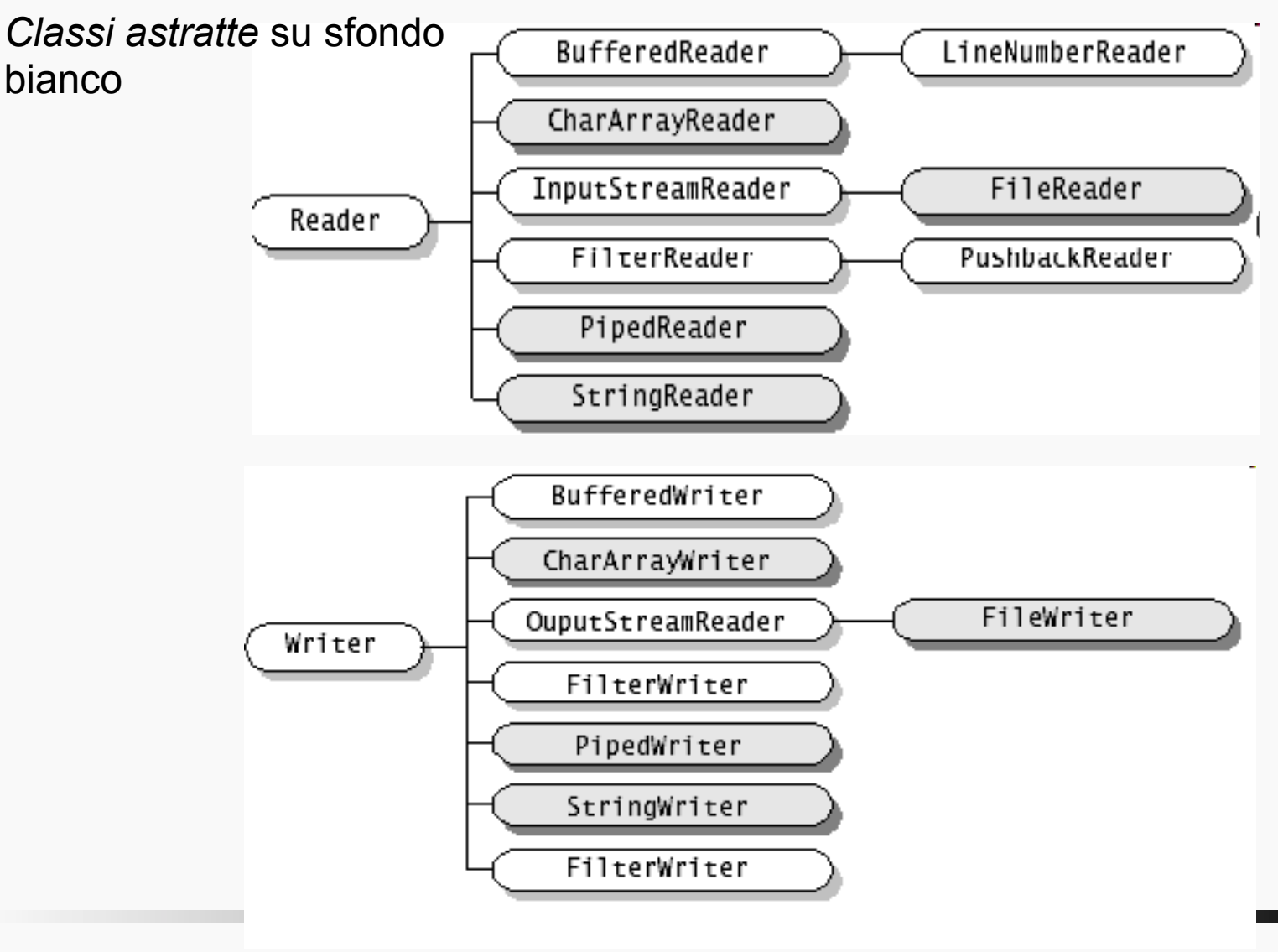

### *Flussi Di Byte*

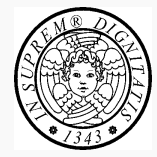

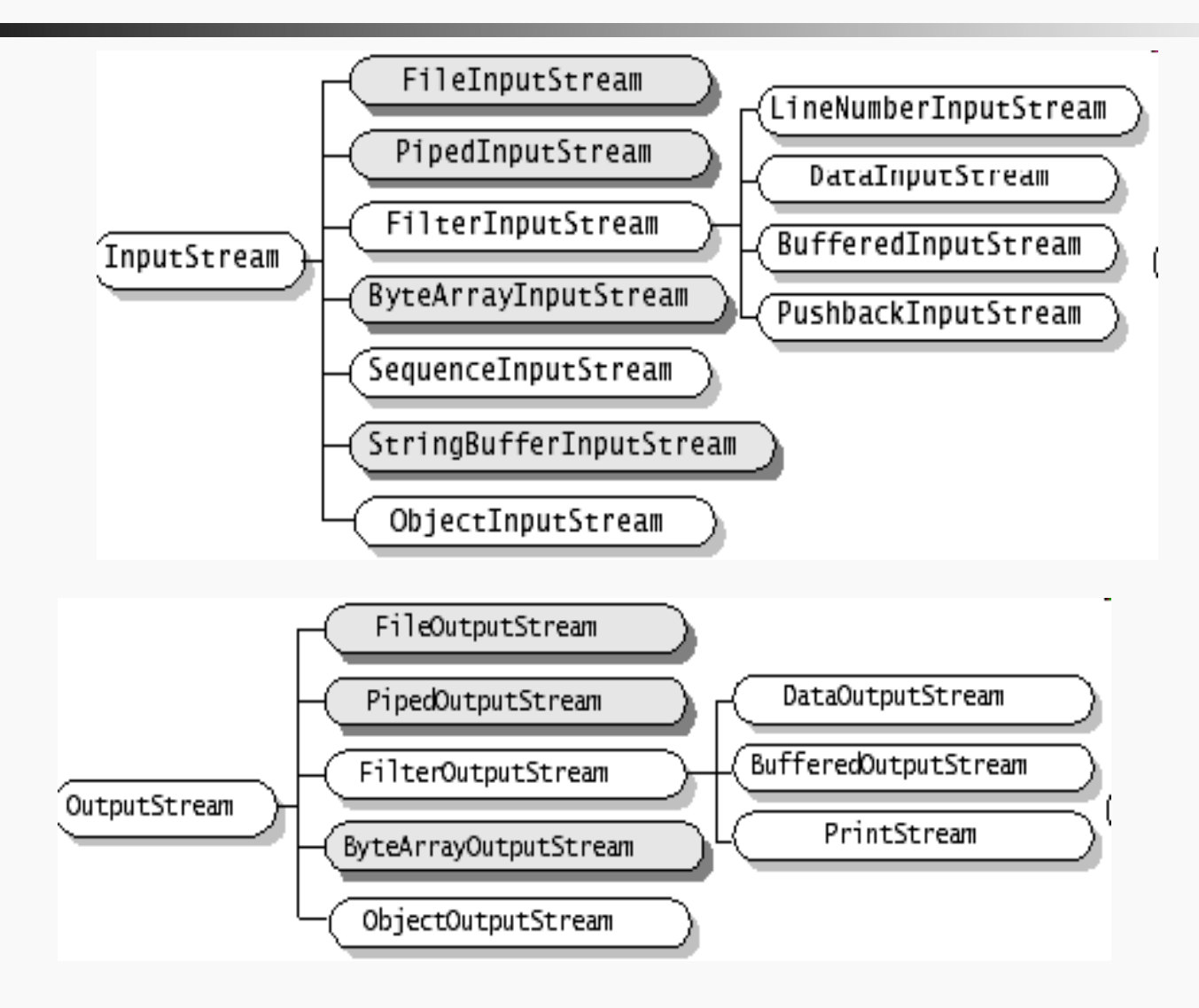

#### **TIGA Gli stream 6**

#### *API*

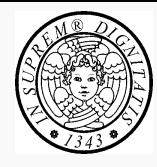

- 
- **int offset, int offset, int length) int length)**

#### **Reader InputStream**

- **int read() int read()**
- **int read(char cbuf[]) int read(byte cbuf[])**
- **int read(char cbuf[], int read(byte cbuf[],** 
	-
	-

**int write(int c) int write(int c) int write(char cbuf[]) int write(byte cbuf[]) int write(char cbuf[], int write(byte cbuf[], int offset, int offset, int length) int length)**

#### **Writer OutputStream**

- 
- 

# *Apertura e chiusura dei flussi*

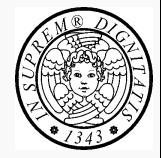

- Quando un flusso viene creato viene anche automaticamente aperto
- Un flusso può essere chiuso esplicitamente per mezzo del metodo **close**
- Quando un flusso viene raccolto, il GC provvede *automaticamente* anche a chiuderlo

### *I flussi file*

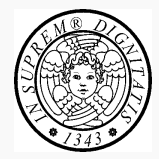

#### Flusso file di caratteri

- **FileReader**
- **FileWriter**
- Flusso file di byte
	- **FileInputStream**
	- **FileOutputStream**

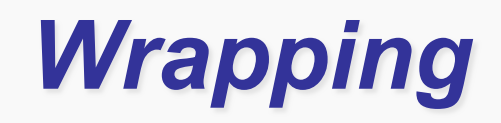

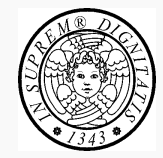

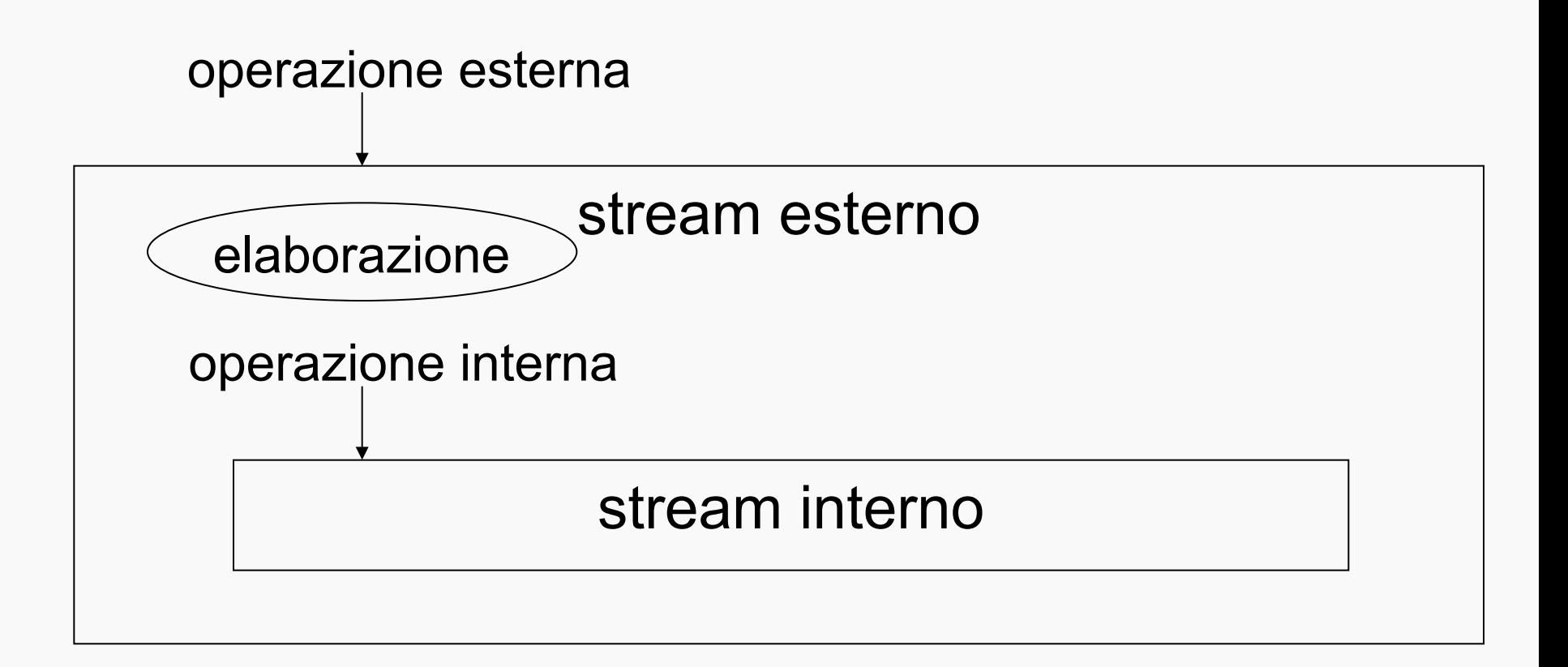

lo stream esterno (outer stream) *avvolge* lo stream interno (inner stream)

# *Lettura e scrittura bufferizzata*

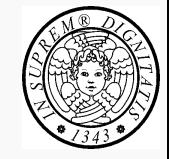

- § **public class BufferedReader** legge da uno stream a caratteri, bufferizzando i caratteri in modo da fornire una lettura efficiente di caratteri, linee ed array
	- La dimensione del buffer può essere specificata;
	- la dimensione di default è sufficientemente grande per la maggior parte degli scopi;
- § **public class BufferedWriter** scrive in uno stream a caratteri, bufferizzando i caratteri in modo da fornire una scrittura efficiente di caratteri, linee ed array

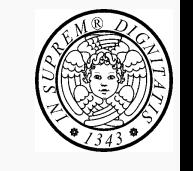

## *Scrittura formattata*

- § **public class PrintWriter** permette di scrivere una *rappresentazione formattata* di un qualunque oggetto su di un flusso di caratteri
	- **void print(boolean b), void print(int i), void print(long l), …**
	- **void print(String s)**
	- **void print(Object o)**
- § Se l'**auto-flush** è abilitato, esso verrà eseguito quando viene eseguito uno dei metodi **println**, **printf**, o **format**

– **…** 

# *I flussi filtro*

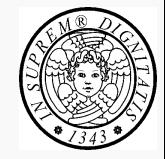

- § I flussi filtro eseguono un *filtraggio* (*elaborazione*) sui dati letti dal, o da scrivere sul, flusso interno che avvolgono
- § Il tipo di filtraggio dipende dal tipo del flusso filtro
	- Es.: bufferizzazione dei dati; conteggio dei dati in transito; conversione dei dati; …
- I flussi filtro discendono da
	- flussi di byte: **FilterInputStream**, **FilterOutputStream**
	- flussi di char: **FilterReader**, **FilterWriter**
- Per i flussi di byte
	- **public class DataInputStream** e **public class DataOutputStream** permettono di leggere e scrivere, rispettivamente, valori di tipo primitivo sul flusso di byte avvolto

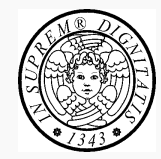

- Per *utilizzare* un flusso filtro bisogna avvolgere un flusso esistente in un flusso filtro (quando questo viene creato, ad esempio)
- Per *definire* un flusso filtro, bisogna
	- *derivare* **FilterInputStream(\*)** o **FilterOutputStream(\*)**
	- *sovrascrivere* i metodi **read** e **write**

(\*) Classi astratte.

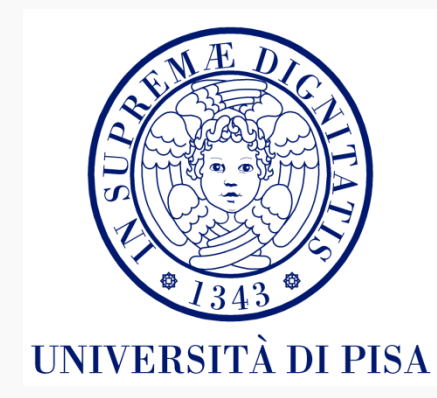

# *La serializzazione*

#### *concetti base*

## *Serializzazione*

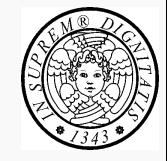

- La *serializzazione* è il processo per mezzo del quale lo stato di un oggetto viene scritto in un flusso (*serializzato*) in modo tale da poter essere successivamente riletto
- La serializzazione viene utilizzata per
	- Network programming
	- Remote Method Invocation (RMI)
	- Lightweight persistence

### *Serializzazione*

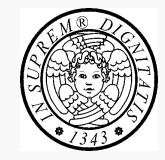

- § Per la serializzazione di oggetti si utilizzano le classi **ObjectInputStream ObjectOutputStream**
- § Tali oggetti devono avvolgere oggetti di classe **InputStream OutputStream** rispettivamente

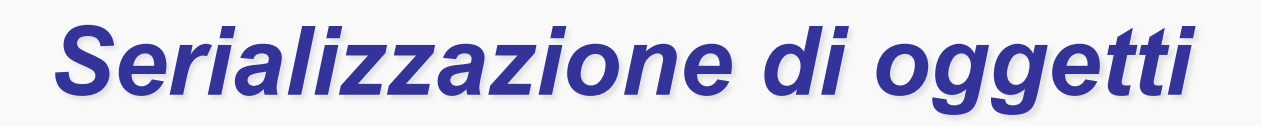

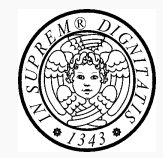

#### *Esempio*

```
FileOutputStream out = new FileOutputStream("theTime"); 
ObjectOutputStream s = new ObjectOutputStream(out); 
s.writeObject("Today"); 
s.writeObject(new Date()); 
s.flush();
```
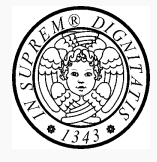

#### *Il metodo writeObject*

- § **public final void writeObject (Object obj) throws IOException** 
	- serializza l'oggetto,
	- attraversa i suoi riferimenti ad altri oggetti e,
	- ricorsivamente, li serializza
- Il metodo writeObject lancia l'eccezione **NotSerializableException**(\*) se l'oggetto non è serializzabile
- § Un oggetto è serializzabile se implementa l'interfaccia **Serializable**

(\*) sottoclasse di **IOEXception** 

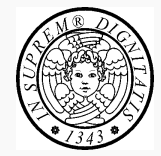

- **FileInputStream in = new FileInputStream("theTime"); ObjectInputStream s = new ObjectInputStream(in);**
- **String today = (String)s.readObject();**
- **Date date = (Date)s.readObject();**

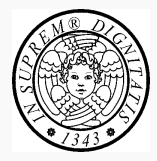

§ **public final Object readObject() throws IOException, ClassNotFoundException** 

ritorna un **Object** che deve essere opportunamente "castato"

- § Il metodo **readObject**
	- de-serializza l'oggetto,
	- attraversa i suoi riferimenti ad altri oggetti e,
	- ricorsivamente, li de-serializza
- Un oggetto è de-serializzabile se implementa l'interfaccia **Serializable**

# *Serializzazione di una rete di oggetti*

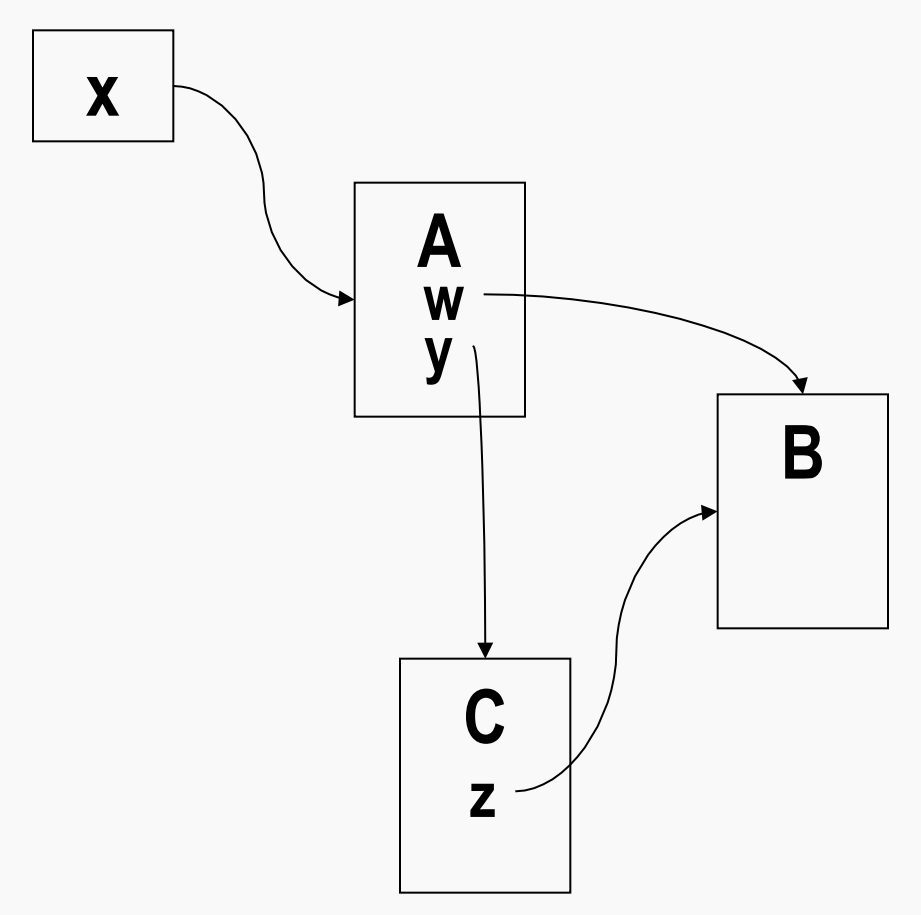

- **Efficienza**: ogni oggetto deve essere copiato sullo stream una sola volta
- **Consistenza**: devono essere mantenute le relazioni tra gli oggetti

## *Serializzazione di un oggetto*

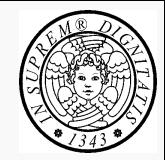

#### *Algoritmo semplificato*

- Ad ogni oggetto viene assegnato un numero di serie
- Quando si serializza un oggetto si verifica se tale oggetto è già stato serializzato
	- in tal caso, si riferisce l'oggetto tramite il suo numero di serie;
	- altrimenti si serializza l'oggetto

#### *Serializzazione di un oggetto*

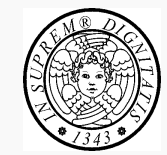

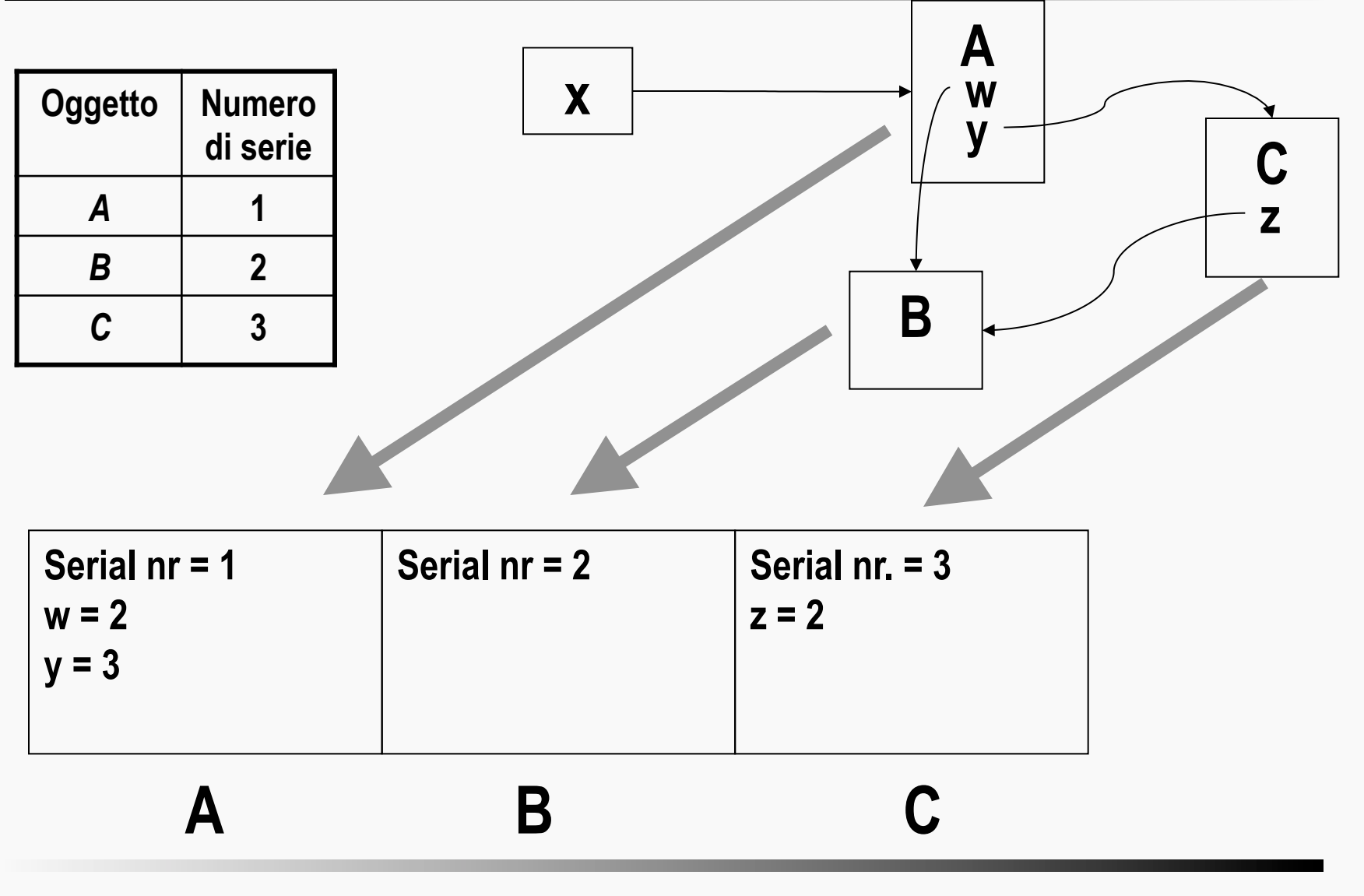

**TIGA Gli stream 24** 

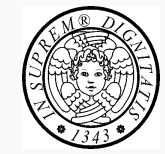

- Una classe è serializzabile se implementa l'interfaccia **Serializable**
	- **import java.io.Serializable; public class MySerializableClass implements Serializable { // body**
	- **}**
	- § **Serializable** non contiene alcun membro
	- § **NotSerializableException** *Classname*
- Se una classe è serializzabile, le sue sottoclassi sono *serializzabili*

# **Serializzazione: comportamento di default**

- Il comportamento di *default* consiste nella scrittura delle seguenti informazioni
	- *la classe dell'oggetto* 
		- **serialVersionUID**: definito di default (da evitare) o specificato dal programmatore (preferibile) **ANY-ACCESS-MODIFIER static final long serialVersionUID = 42L;**  (recommeded **private**)
	- *la signature della classe*
	- *tutti i valori dei campi, inclusi i riferimenti, ma esclusi i campi* **static** *ed i campi* **transient**

# *Serializzazione ed ereditarietà*

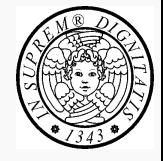

#### *Serializzazione di un sottotipo di una classe non serializzabile*

- La sottoclasse (**B**) *può* gestire la serializzazione dei campi **public**, **protected** e **package** della superclasse
- La superclasse (**A**) deve avere un costruttore *no-arg* **public** o **protected**

**(***Errore a run-time se tale costruttore non è disponibile*)

#### *Durante la deserializzazione*

- I campi della sottoclasse serializzabile (**class B**) sono deserializzati (inizializzati dallo stream)
- I campi della classe non-serializzabile (**class A**) sono inizializzati per mezzo dal costruttore *noarg*

```
} 
    // other members 
} 
class B extends A, 
         implements Serializable { 
    // class body 
}
```
**[public|protected] A() {** 

**// constructor body** 

#### *Durante la serializzazione*

**class A {** 

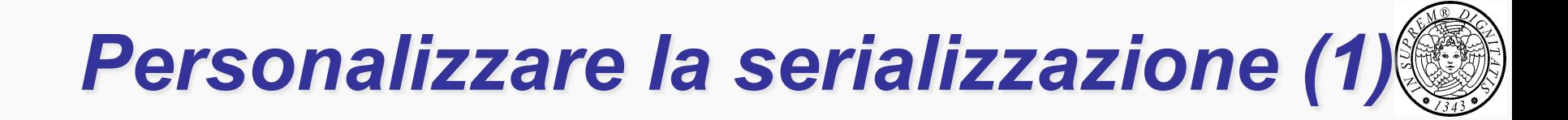

*Per personalizzare la serializzazione di una classe bisogna dotare la classe dei metodi* 

**private void writeObject(java.io.ObjectOutputStream out) throws IOException; private void readObject(java.io.ObjectInputStream in) throws IOException, ClassNotFoundException;**

# *Personalizzare la serializzazione (2)*

**private void writeObject(java.io.ObjectOutputStream out) throws IOException {** 

**out.defaultWriteObject(); // default serialization mechanism // customised serialization code** 

**private void readObject(java.io.ObjectInputStream in) throws IOException, ClassNotFoundException { in.defaultReadObject(); // default serialization mechanism // customised de-serialization code // followd by code to update the object, if necessary** 

**}** 

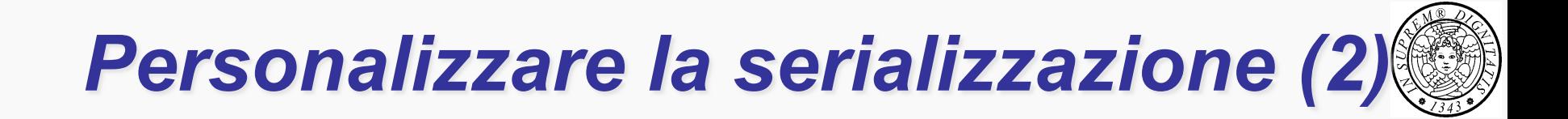

- § I metodi **writeObject** e **readObject** si occupano di serializzare, de-serializzare, soltanto la classe immediata;
- la serializzazione della superclasse è gestita automaticamente.
- Tuttavia, se una classe deve coordinarsi con le superclassi per serializzarsi allora deve implementare l'interfaccia **Externalizable**

## *Interfaccia Externalizable (1)*

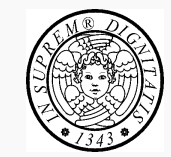

**package java.io; interface Externalizable extends Serializable { public void writeExternal(ObjectOutput out) throws IOException; public void readExternal(ObjectInput in) throws IOException, ClassNotFoundException; }** 

- l'implementazione dell'interfaccia **Externalizable** permette un controllo completo della serializzazione
- per un oggetto **Externalizable**, solo l'identità della sua classe viene automaticamente scritta sullo stream

## *Interfaccia Externalizable (2)*

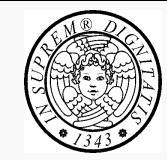

- Una classe **Externalizable** 
	- deve implementare l'interfaccia **java.io.Externalizable**
	- deve implementare un metodo **writeExternal** per salvare lo stato dell'oggetto; deve anche esplicitamente coordinarsi con la sua superclasse per salvare il suo stato;
	- deve implementare un metodo **readExternal** per ripristinare lo stato dell'oggetto; deve anche esplicitamente coordinarsi con la sua superclasse per ripristinare il suo stato;
- se è stato definito un formato esterno, **writeExternal** e **readExternal** sono i soli responsabili del formato

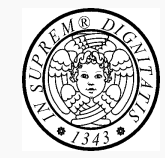

La classe **RandomAccessFile** può essere utilizzata contemporaneamente per leggere e per scrivere

- implementa le *interfacce* **DataInput** e **DataOutput**  (i filtri funzionano anche su **RandomAccessFile**)
- richiede che sia specificato sia il file da aprire quando viene creato un oggetto sia la *modalità di apertura* ("r", "rw")
- supporta la nozione di *file pointer* (**getFilePointer**, **seek**)

#### *File pointer*

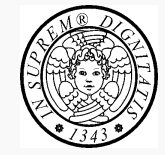

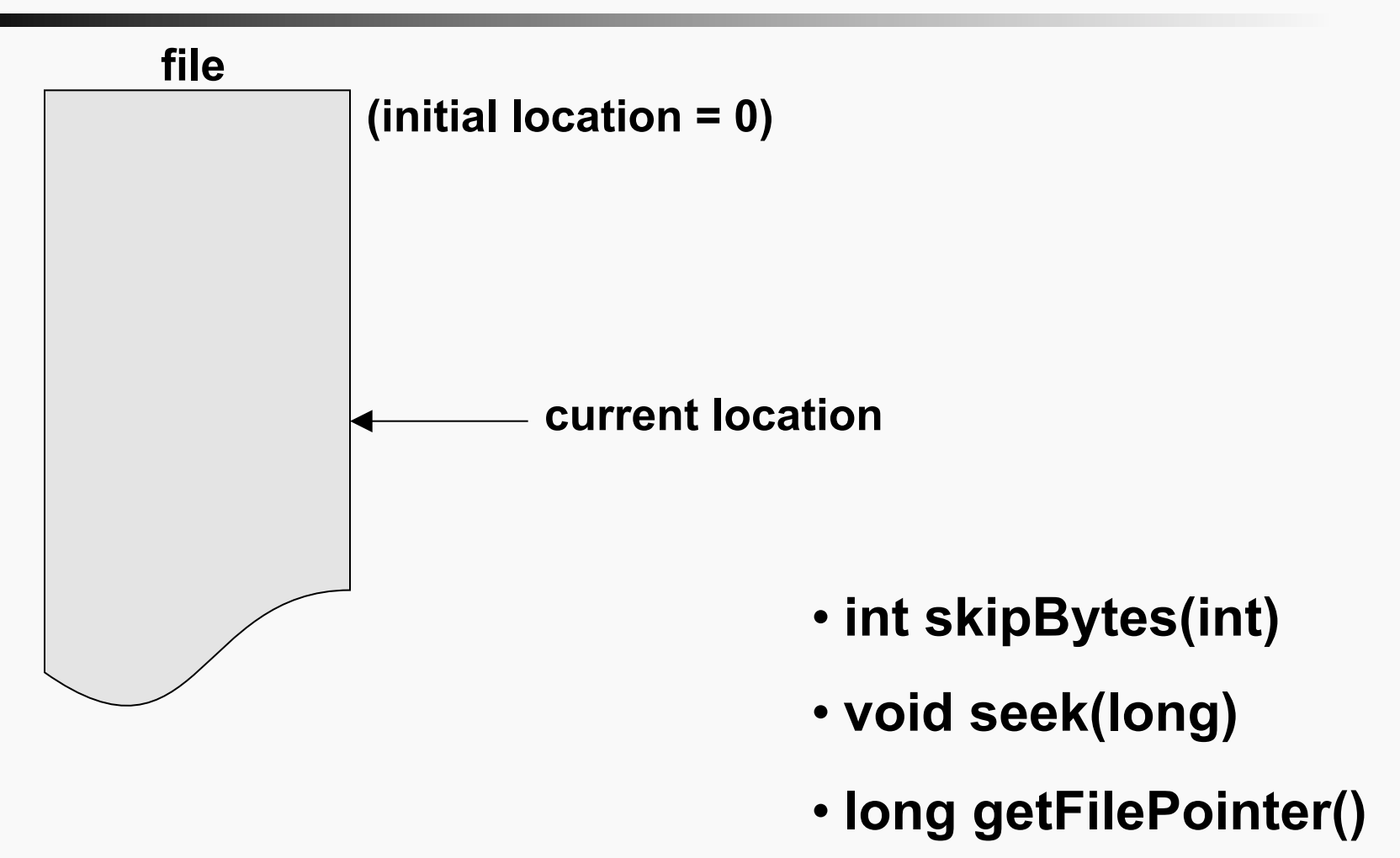

# *Le interfacce DataInput e DataOutput*

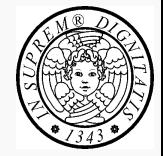

- La classe **ObjectOutputStream** (**ObjectInputStream**) implementa l'interfaccia **DataOutput** (**DataInput**) che definisce metodi per scrivere tipi primitivi come **writeInt** (**readInt**), **writeFloat** (**readFloat**), or **writeUTF** (**writeUTF**).
- Tali metodi possono essere utilizati per scrivere (leggere) tipi primitivi su (da) un **ObjectOutputStream** (**ObjectInputStream**)

#### *References*

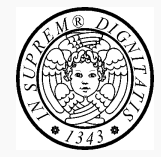

#### *Object Serialization Specification*

- HTML: http://java.sun.com/j2se/1.5.0/docs/guide/serialization/spec/serialTOC.html
- PDF: http://java.sun.com/j2se/1.5/pdf/serial-1.5.0.pdf